## **IBM SPSS Syntax**

## Eine anwendungsorientierte Einführung

von

Prof. Dr. Marko Sarstedt, MBR Prof. Dr. Tobias Schütz, MBR

und

Prof. Dr. Sascha Raithel, MBR

3., vollständig überarbeitete Auflage

Verlag Franz Vahlen München

## Inhaltsverzeichnis

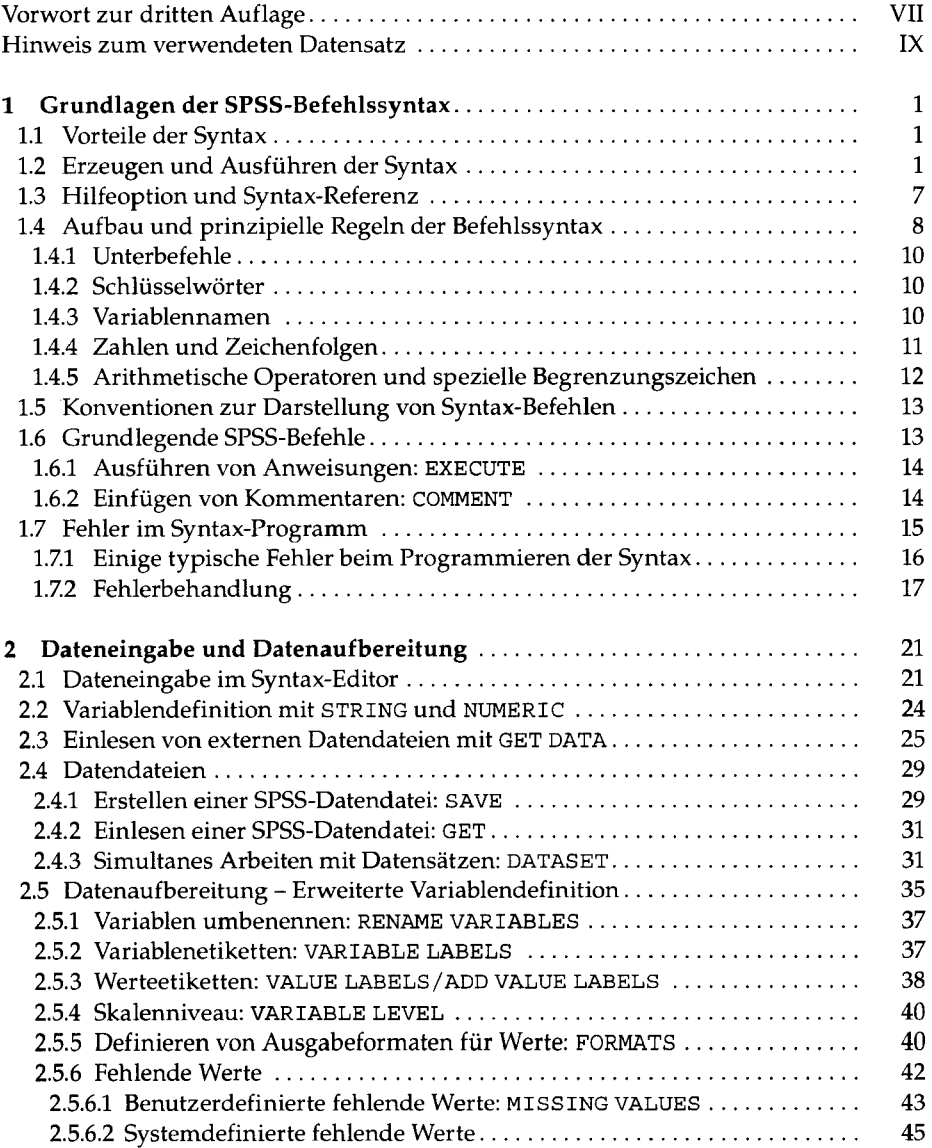

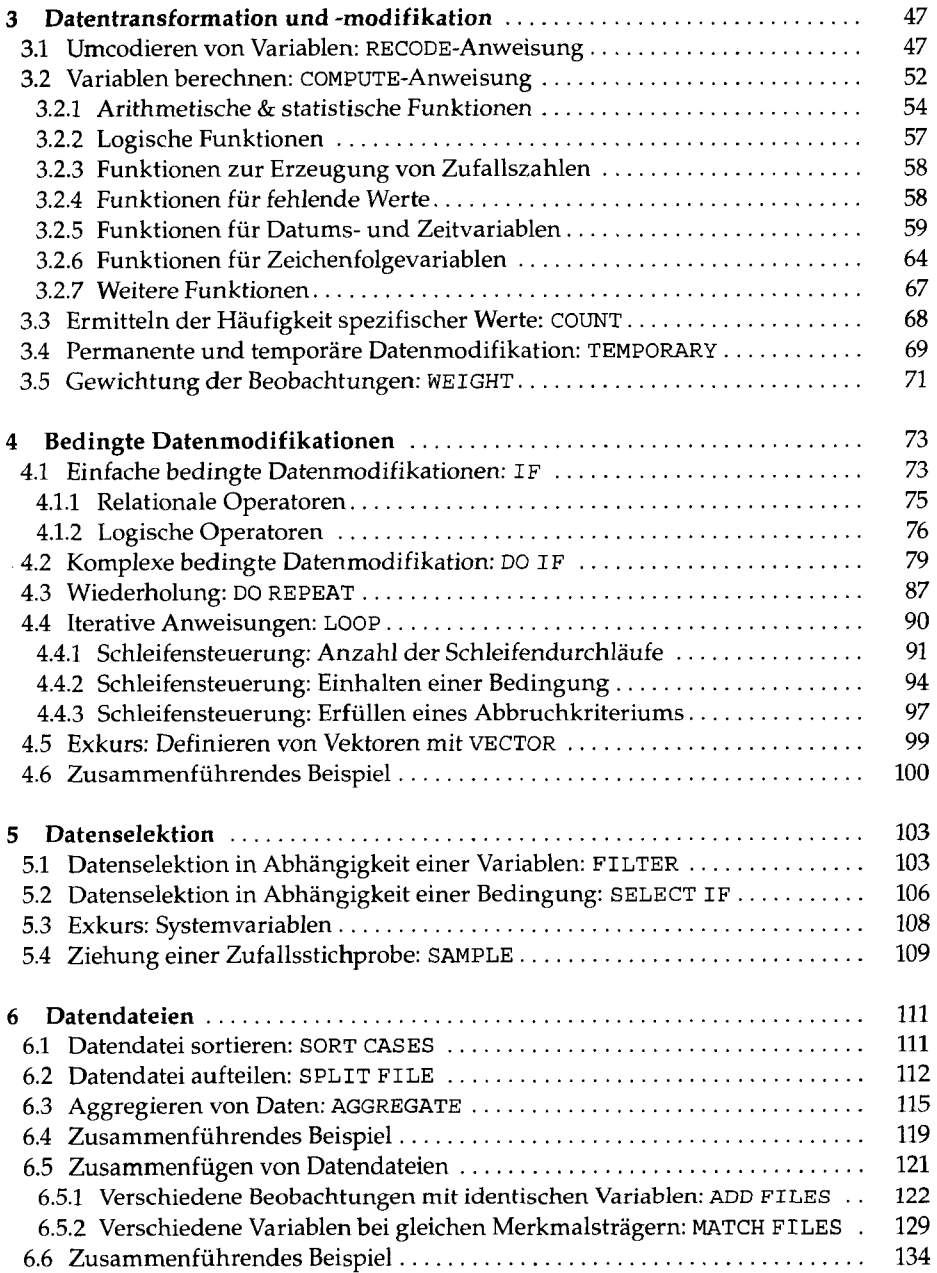

## *Inhaltsverzeichnis* XIII

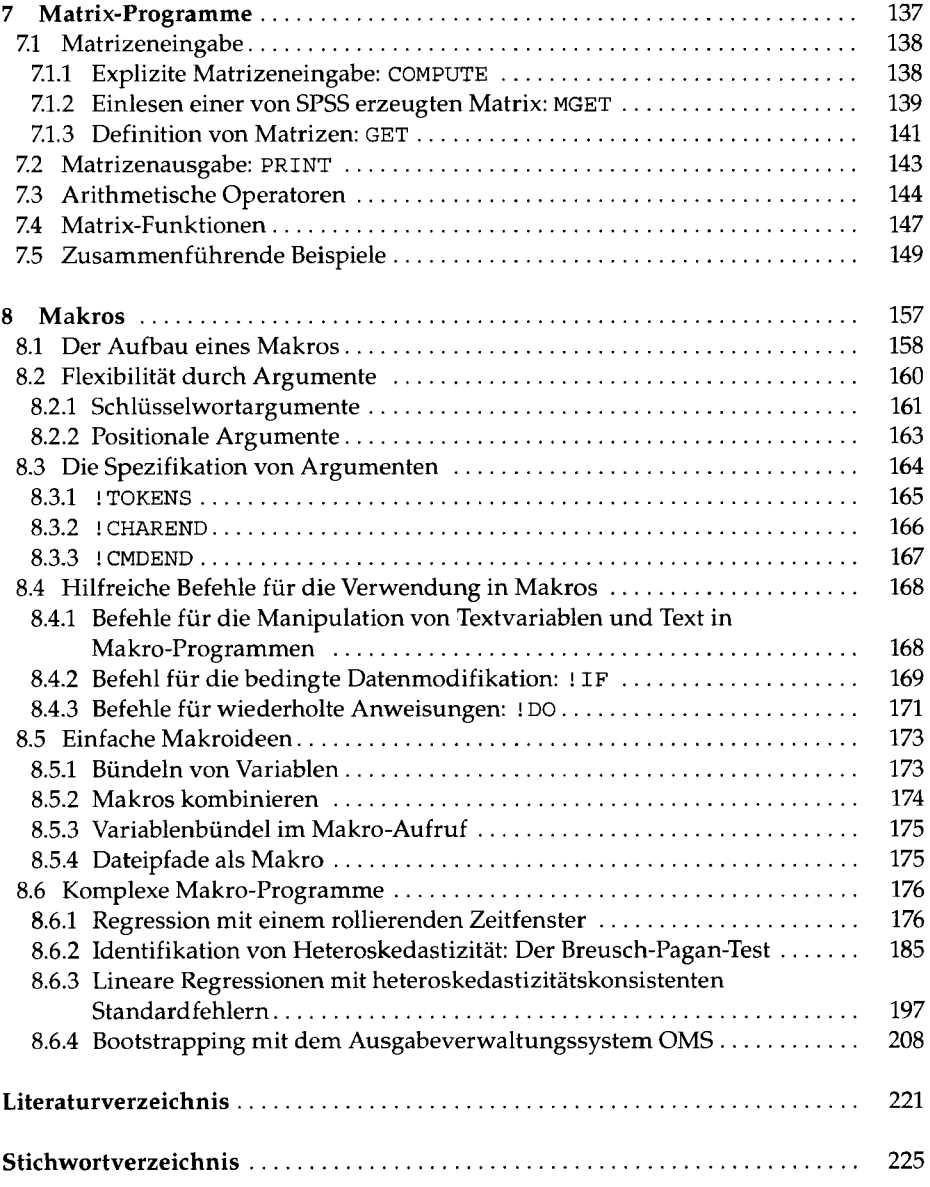